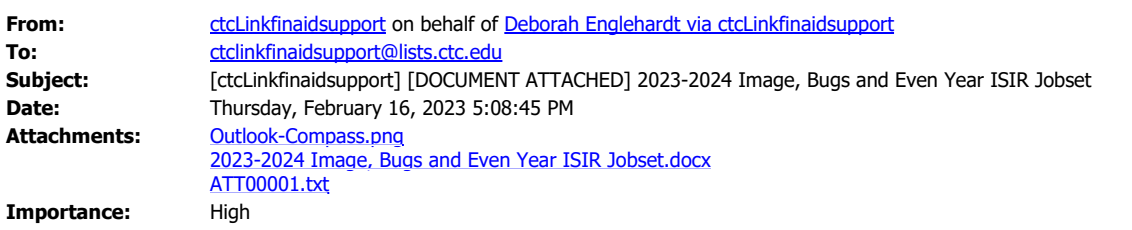

Hello FA!!

We have finished testing the 2023-2024 Image and are implementing more bug fixes tonight.

If you are interested in turning on your Even Year ISIR Jobset **as early as next Wednesday, February 22nd**, please read the attached document fully and complete all required steps.

We always encourage colleges to test their ISIR Jobset in PCD first but please be aware the bug fixes that are going in tonight will not be in PCD until it's refreshed March 6th.

**Deborah Englehardt Functional Analyst, Campus Solutions (Financial Aid)** Washington State Board for Community and Technical Colleges 1300 Quince Street SE Olympia, WA 98504-2495 [denglehardt@sbctc.edu](mailto:denglehardt@sbctc.edu) • 0: 360-704-3979 [sbctc.edu](https://www.sbctc.edu/) • Twitter: [@SBCTCWashington](https://twitter.com/SBCTCWashington) • Facebook: [@WASBCTC](https://www.facebook.com/wasbctc/)